## Код документа ДРКиП-ПР-1

Редакция № 2

Зарегистрирован в Журнале регистрации ВНД Юридического департамента АО «ИД «Астана-Инвест»

от 01 марта 2023 г. № 383

> УТВЕРЖДЕНЫ Правлением АО «Инвестиционный Дом «Астана-Инвест»

протокол от «01» марта 2023 г.

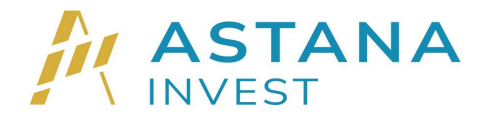

ПРАВИЛА предоставления электронных услуг АО «Инвестиционный Дом «Астана-Инвест»

## Оглавление

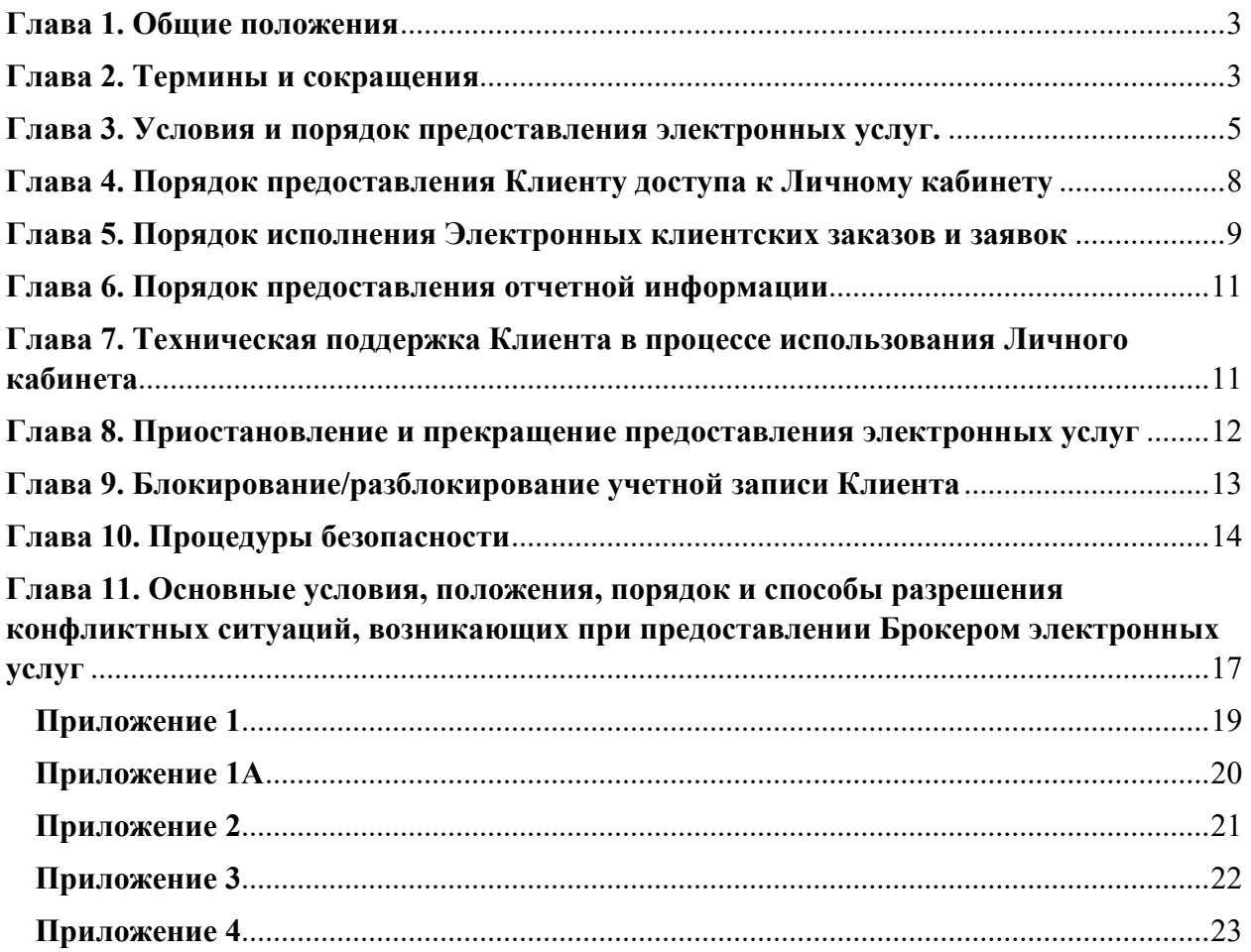

## Глава 1. Общие положения

1. Настоящие Правила предоставления электронных услуг (далее – Правила) АО «Инвестиционный Дом «Астана-Инвест» (далее – Брокер) разработаны в соответствии с Правилами предоставления номинальными держателями электронных услуг, утвержденными Постановлением Правления Национального Банка Республики Казахстан от 28 января 2016 года № 27, Законом Республики Казахстан «О рынке ценных бумаг» и иными нормативными правовыми актами уполномоченного органа, осуществляющего регулирование и надзор финансового рынка и финансовых организаций и определяют порядок, а также условия предоставления электронных услуг Брокером Клиентам.

2. Правила устанавливают особенности предоставления электронных услуг Брокером, содержащие перечень электронных услуг, предоставляемых посредством Торговой платформы Брокера, способы предоставления электронных услуг и получения доступа к ним, порядок аутентификации и динамической идентификации клиента, подтверждения прав Клиента на получение электронных услуг, порядок и условия представления (основания приостановления, прекращения и возобновления представления) электронных услуг с предварительным уведомлением Клиента, способы разрешения конфликтных ситуаций, возникающих при предоставлении Брокером электронных услуг, описание процедур безопасности, организационные меры и программно-технические средства, обеспечивающие информационную безопасность при предоставлении электронных услуг Брокером и иные требования и условия, установленные законодательством Республики Казахстан, договором о предоставлении брокерских услуг с правом ведения счетов клиентов в качестве номинального держателя, заключенным с Клиентом и иными внутренними документами Брокера.

3. Взаимоотношения между Брокером и Клиентом при предоставлении электронных услуг посредством Торговой платформы, регулируются договором об оказании брокерских услуг с правом ведения счетов клиентов в качестве номинального держателя, заключенным с Клиентом, настоящими Правилами, а также иными внутренними нормативными документами, регламентирующими порядок обслуживания Клиентов при оказании Брокером брокерских услуг.

## Глава 2. Термины и сокращения

- 4. В Правилах используются следующие термины и сокращения:
- 1) Брокер Акционерное общество «Инвестиционный Дом «Астана-Инвест»;

2) Аутентификация – подтверждение личности и полномочий Клиента, подлинности и правильности составления электронного документа путем использования процедуры безопасности, установленной Брокером;

3) АИС – программное обеспечение «Bright Asset Management»: автоматизированная информационная система, используемая Брокером в своей деятельности в целях обеспечения внутреннего учета своих Клиентов и совершаемых ими операций;

4) Внутренние нормативные документы Брокера – процедуры, регламенты и прочие нормативные документы, регламентирующие предоставление услуг на рынке ценных бумаг, порядок работы с Личным кабинетом и Торговой платформой Брокера, а также представление электронных услуг;

5) Динамическая идентификация Клиента – процедура идентификации Клиента с целью однозначного подтверждения его прав на получение электронных услуг путем использования одноразового (единовременного) кода. В целях подключения Клиента к услуге динамической идентификации Клиента используется номер мобильного телефона, имеющий код мобильного оператора Республики Казахстан;

6) Договор – договор об оказании брокерских услуг с правом ведения счетов клиентов в качестве номинального держателя, заключаемый с Клиентом-физическим лицом/Клиентомюридическим лицом;

7) ИИН – Индивидуальный идентификационный номер, состоящий из 12 цифр, присваивающийся физическому лицу Республики Казахстан один раз и пожизненно;

8) Клиент – физическое лицо или юридическое лицо, заключившее с Брокером Договор, содержащий условия и порядок предоставления электронных услуг;

9) Конфиденциальная информация – персональные данные, коммерческая и иная конфиденциальная информация о Клиенте, а также иная, охраняемая законодательством Республики Казахстан, информация, подлежащая защите от незаконного сбора, хранения, использования, распространения, при условии, что данная информация имеет действительную или потенциальную ценность в силу ее неизвестности третьим лицам, к ней нет свободного доступа на законном основании и обладатель этой информации принимает меры к охране ее конфиденциальности, выполненную на бумажном носителе, в электронной или иной форме.

Личный кабинет Клиента - интерактивный сервис в Торговой платформе,  $10<sup>1</sup>$ размещенный на интернет-ресурсе Брокера my.investdom.kz, а также в мобильных платформах, размещенных от имени Брокера по предоставлению доступа к Торговой платформе в магазинах приложений App Store, Google Play и Huawei, посредством которых Клиент осуществляет передачу Электронных клиентских заказов/заявок, получает необходимую информацию о лицевом счете, состоянии своего портфеля, сведения о финансовых инструментах и их ценах на  $AO$ «Казахстанская фондовая биржа» и (или) на международном рынке ценных бумаг, отчетную информацию об истории совершения собственных сделок и прочую информацию, предусмотренную функционалом Торговой платформы Брокера;

 $11)$ Одноразовый (единовременный) код - уникальная последовательность электронных цифровых символов, создаваемая программно-аппаратными средствами по запросу Клиента и предназначенная для одноразового использования при предоставлении доступа Клиенту к электронным услугам Брокера;

Пароль - любая последовательность букв латинского алфавита и цифр,  $12)$ представляющая собой конфиденциальную информацию, сохранение которой находится в зоне личной ответственности Клиента;

Электронный клиентский заказ/заявка - документ, представляемый Брокеру  $13)$ Клиентом, составленный в форме электронного документа или иной электронно-цифровой форме, удостоверенной посредством динамической идентификации Клиента и (или) Электронной цифровой подписью (для WEB - интерфейса), с указанием осуществления определенных действий в отношении принадлежащих ему финансовых инструментов или денежных средств;

Процедура безопасности - комплекс организационных мер и программно- $14)$ технических средств защиты информации, предназначенных для идентификации Клиента при составлении, передаче и получении его заказов/заявок с целью установления его права на получение электронных услуг и обнаружения ошибок и (или) изменений в содержании передаваемых и получаемых поручений Клиента;

Средства аутентификации Клиента - идентификатор (имя пользователя), 15) одноразовые (единовременные) коды Клиента, а также электронная цифровая подпись Клиента.

 $16<sub>0</sub>$ Торговая система фондовой биржи – комплекс материально-технических средств. внутренних документов АО «Казахстанская фондовая биржа» и иных необходимых активов, и процедур, с использованием которых заключаются сделки с эмиссионными ценными бумагами и иными финансовыми инструментами между членами данной фондовой биржи;

Торговая платформа - совокупность программных и технических средств Брокера, 17) включая информационные системы, обеспечивающих получение информации об операциях с финансовыми инструментами в торговой системе AO «Казахстанская фондовая биржа» и (или) на международном рынке ценных бумаг, об операциях с иностранной валютой (в части организации поручений по конвертации), портфеле ценных бумаг Клиента и иных финансовых инструментах Клиента, посредством которой предоставляются Клиенту электронные услуги. Интерфейсом Торговой платформы является корпоративный WEB - сайт Брокера (my.investdom.kz), а также мобильное приложение «Astana Invest» в магазине приложений APP Store, Google Play и Huawei;

Торговая операция - операция, осуществляемая Брокером в соответствии с 18) поданным Электронным клиентским заказом/заявкой по:

• покупке или продаже финансового инструмента, осуществляемая через Торговую платформу в Торговой системе фондовой биржи и (или) на международном рынке ценных бумаг, включая операции репо;

• списанию (зачислению) денежных средств со счета (на счет) Клиента;

покупке и продаже безналичной иностранной валюты (конвертация валюты).

Операция по лицевому счету - операция по:  $19)$ 

• списанию (зачислению) финансовых инструментов, прав требования по обязательствам эмитента по эмиссионным ценным бумагам с (на) лицевых (лицевые) счетов (счета) Клиента;

• зачислению клиентских денежных средств и денежных средств от погашения ценных бумаг;

• зачислению купонов/дивидендов по ценным бумагам.

20) Уполномоченное лицо Клиента – лицо, имеющее право подписи Электронного клиентского заказа/заявки и уполномоченное осуществлять операции, предусмотренные Договором;

21) Электронная цифровая подпись (ЭЦП) – реквизит электронного документа, предназначенный для защиты электронного документа, полученный в результате криптографического преобразования информации с использованием закрытого ключа электронной цифровой подписи и позволяющий идентифицировать владельца сертификата ключа подписи, а также установить отсутствие искажения информации в электронном документе. ЭЦП, выпущенная лицензированным удостоверяющим центром и используемая в соответствии с законодательством Республики Казахстан, подлежит получению Клиентом самостоятельно на портале www.eGov.kz;

22) Электронный документ – документ, в котором информация представлена в электронно-цифровой форме и удостоверена посредством ЭЦП и/или одноразовым (единовременным) кодом;

23) Электронные услуги – услуги, предоставляемые Брокером Клиенту через Личный кабинет по осуществлению Торговых операций, и (или) информационных операций, а также иные услуги, предоставляемые Брокером в соответствии с законодательством Республики Казахстан о рынке ценных бумаг и внутренними нормативными документами Брокера;

24) Интернет-ресурс Брокера – www.investdom.kz;

25) ДРКиП – Департамент по работе с клиентами и персоналом;

26) SMS (Short Message Service) – служба коротких сообщений) – технология, позволяющая осуществлять приём и передачу коротких текстовых сообщений, предназначенная для оперативной передачи одноразового (единовременного) кода Клиента на зарегистрированный номер мобильного (сотового) телефона, указанный Клиентом в анкете.

Нормы настоящих Правил должны толковаться в соответствии с буквальным значением их словесного выражения. При вероятности различного понимания понятий, применяемых в тексте настоящих Правил, отсутствии соответствующих положений в настоящих Правилах или их противоречии требованиям действующего законодательства Республики Казахстан, преимущественной силой обладает понимание, отвечающее положениям действующего законодательства Республики Казахстан.

## Глава 3. Условия и порядок предоставления электронных услуг.

5. Электронные услуги предоставляются Брокером Клиенту через Личный кабинет Клиента в Торговой платформе Брокера, интегрированной с торговой системой фондовой биржи и (или) иной торговой (информационной) системой для заключения сделок на рынке ценных бумаг Республики Казахстан и (или) международном рынке ценных бумаг.

6. Торговая платформа Брокера предоставляет электронные услуги по:

1) осуществлению Торговых операций, информационных операций и иных услуг, включая, но не ограничиваясь следующими операциями:

 формирование Электронных клиентских заказов/заявок, при осуществлении торговой операции;

 формирование и предоставление отчетной информации/сведений об исполнении Электронных клиентских заказов/заявок;

 формирование отчетной информации/сведений о проведенных операциях и другой информации по запросу Клиента (при наличии технической возможности в Торговой платформе);

 покупка или продажа финансового инструмента в торговой системе фондовой биржи и (или) на международном рынке ценных бумаг, включая операции автоРЕПО;

списание (зачисление) денежных средств со (на) счетов (счета) Клиента;

конвертация денежных средств;

зачисление денежных средств от погашения ценных бумаг;

зачисление дивидендов по ценным бумагам.

2) Торговая платформа обеспечивает следующие административные и контрольные функции по (но не ограничивается):

авторизации (регистрации) Клиента в Личном кабинете Торговой платформы;

 формированию отказа в исполнении Электронного клиентского заказа/заявки в случаях, предусмотренных законодательством Республики Казахстан о рынке ценных бумаг;

 сохранности изменяемых данных и поиску Клиента, в том числе по прежним данным;

 сохранности информации по всем торговым операциям и (или) информационным операциям за весь период при изменении фамилии, имени, отчества (при наличии) или полного наименования Клиента;

поиску информации по индивидуальному запросу;

 контролю полноты вводимых данных и их соответствие требованиям законодательства Республики Казахстан;

уведомлению на мобильный (сотовый) номер телефона Клиента;

 функционированию Торговой платформы Брокера по защищенным каналам с использованием алгоритмов шифрования данных;

 сохранению запроса, а также сортировке информации по разным параметрам и возможности просмотра информации за предыдущие даты в соответствии с техническими возможностями Тороговой платформы;

 сохранению настроек и предпочтений пользователя при работе в Личном кабинете Торговой платформы;

обработке и хранению информации по всем операциям по датам без сокращений.

7. Предоставление электронных услуг Клиенту посредством Торговой платформы возможно при условии присоединения Клиента - физического лица к Договору, предусматривающему возможность оказания электронных услуг, размещенному в акутальном виде на Интернет-ресурсе Брокера.

Предоставление электронных услуг Клиенту-юридическому лицу посредством Торговой платформы допускается в случае если Договор, подписанный между Брокером и Клиентомюридическим лицом на бумажном носителе, также предусматривает возможность предоставления электронных услуг (с действующими Клиентом-юридическим лицом, с которым ранее уже был заключен Договор без учета возможности предоставления электронных услуг, при необходимости заключается соответствующее дополнительное соглашение к Договору с включением в него соответствующих дополнений в части предоставления электронных услуг). Фактическое предоставление электронных услуг с доступом к Личному кабинету в Торговой платформе для первоначальной регистрации осуществляется после подписания и предоставления Брокеру Клиентом-физическим лицом/ Клиентом - юридическим лицом соответствующего Заявления о предоставлении электронных услуг через Личный кабинет (далее – Заявление) по форме, установленной Приложением 1 (для Клиентов-физических лиц) и Приложением 1А (для Клиентовюридических лиц) к настоящим Правилам. В случае изменения у Клиента-юридического лица представителя (пользователя), который будет пользоваться электронными услугами от имени Клиента-юридического лица и иметь доступ к Торговой платформе, ответственность по своевременному уведомлению (подаче соответствующего письменного уведомления) Брокера об изменении реквизитов уполномоченного лица Клиента-юридического лица (пользователя Личного кабинета Торговой платформы) несет исключительно сам Клиент-юридическое лицо. Риск не предоставления/не своевременного предоставления Брокеру информации о смене пользователя (представителя Клиента-юридического лица) несет исключительно Клиент-юридическое лицо, при этом Брокер не несет какой-либо ответственности за возможные причиненные убытки (ущерб) Клиенту-юридическому лицу, вызванные действиями/бездействием данного Клиента – юридического лица по своевременному уведомлению Брокера о смене реквизитов пользователя Торговой платформы и отзыву выданного представителю ЭЦП.

До момента направления подписанного Заявления Брокеру и начала пользования электронными услугами в Торговой платформе, Клиент обязан ознакомиться с подробными Инструкциями по работе пользователя Торговой платформы (Приложении 4 к настоящим Правилам).

После получения надлежащим образом оформленного Заявления на бумажном 8. носителе Брокер в течение 1(одного) рабочего дня осуществляет соответствующие внутренние технические и административные процедуры в информационной системе Торговой платформы/АИС по открытию Клиенту доступа к Личному кабинету Торговой платформы (привязка указанного Клиентом номера мобильного телефона и данных ИИН к Личному кабинету Торговой платформы с данными АИС в целях установления доступа для первичной регистрации Клиента (осуществления процедуры его аутентификации и идентификации).

Доступ к электронным услугам Торговой платформы обеспечивается путем 9. аутентификации пользователя Личного кабинета, которому открыт доступ, одним и (или) одновременно несколькими способами:

Аутентификация для WEB интерфейса (HTML-приложения):  $1)$ 

Аутентификация входа в систему Торговой платформы проводится при  $\bullet$ осуществлении первичного доступа Клиента в Личный кабинет Торговой платформы путем ввода Клиентом-физическим лицом указанного в Заявлении собственного ИИН в поле «Логин» (законным и уполномоченным представителем Клиента-юридического лица данных ИИН уполномоченного представителя Клиента-юридического лица) и мобильного (сотового) номера телефона Клиента (или его уполномоченного представителя) в поле «Пароль», предварительно зарегистрированных Брокером в учетной системе АИС по полученным от Клиента данным. Подтверждение данных идентификации осуществляется динамическим методом через одноразовый код, направляемый на мобильный номер Клиента-физического лица/уполномоченного и законного представителя Клиентаюридического лица, позволяющий однозначно идентифицировать необходимого Клиента;

Аутентификация внутри Личного кабинета Торговой платформы для совершения всех видов Торговых операций и движения денежных средств Клиента осуществляется посредством использования: 1) ЭЦП или динамической идентификацией Клиента с использованием направленного единовременного (одноразового) кода (для Клиента физического лица; 2) только ЭЦП (для Клиента-юридического лица).

Аутентификация через интерфейс мобильного приложения «Astana Invest»,  $(2)$ скачиваемого Клиентом из магазина-приложений APP Store, Google Play и Huawei:

на мобильных устройствах пользователя (Клиента) Личным кабинетом в Торговой платформе аутентификация проводится при осуществлении первичного доступа в Личный кабинет Торговой платформы, путем ввода Клиентом-физическим лицом указанного в Заявлении собственного ИИН в поле «Логин» и мобильного (сотового) номера телефона Клиента-физического лица в поле «Пароль», предварительно зарегистрированных Брокером в учетной системе АИС по полученным от Клиента данным.

Подтверждение данных идентификации и совершение всех видов Торговых  $\bullet$ операций внутри Личного кабинета Торговой платформы осуществляется только динамическим методом, через одноразовый код, направляемый на мобильный (сотовый) номер Клиента, позволяющий однозначно идентифицировать Клиента - физического лица (без возможности использования функционала ЭЦП). При этом, Клиент полностью осознает и доверяет хранение и передачу своих средств аутентификации личному используемому персональному устройству.

Клиенты осведомлены, что техническая возможность интерфейса мобильного приложения «Astana Invest» в Торговой платформе для получения электронных услуг не позволяет пользоваться Торговой платформой Клиентам-юридическим лицам по причине отсутствия применения способа аутентификации при совершении Торговых операций посредством ЭЦП, WEB интерфейс (HTML-приложение) возможен для использования как для Клиентов - физических лиц, так и для законных представителей Клиентов-юридических лип.

 $10<sup>2</sup>$ Клиент берет на себя ответственность за выбранный способ динамической идентификации и защиты информации. В целях повышения безопасности и снижения рисков несанкционированных операций Брокер вправе ограничить торговые операции Клиентафизического лица в WEB интерфейсе Торговой платформы только с применением обязательного использования средства аутентификации в виде ЭЦП.

## Глава 4. Порядок предоставления Клиенту доступа к Личному кабинету

11. Вход в Личный кабинет Торговой платформы осуществляется Клиентом посредством персональных и (или) планшетных компьютеров и (или) мобильных телефонов и других поддерживаемых устройств с использованием специальных приложений (программ), не противоречащих законодательству Республики Казахстан.

12. Личный кабинет Клиента интегрирован с программным обеспечением Торговой платформы и АИС Брокера, которая в свою очередь интегрирована с Торговой системой фондовой биржи, информационными ресурсами, международными биржами (при наличии) и прочими необходимыми внешними поставщиками информации.

Интеграция обеспечивает получение информации об операциях с финансовыми инструментами в Торговой системе фондовой биржи в режиме реального времени, отображающейся автоматически в Личном кабинете.

13. Доступ к Личному кабинету и Торговой платформе Брокера осуществляются следующим образом и с соблюдением базовых процедур безопасности:

 Клиент имеет доступ входа в Личный кабинет с персонального/планшетного компьютера через установленный интернет-браузер или устанавливает мобильное приложение «Astana Invest» посредством магазина App Store, Google Play или Huawei;

 вся поступившая от Клиента информация направляется в АИС Брокера в целях идентификации действующего Клиента для последующего обеспечения доступа в Торговую систему;

 вход в Личный кабинет в Торговой платформе Брокера осуществляется с использованием аутентификации по ИИН (в поле «логин») и мобильному (сотовому) телефону Клиента (в поле «пароль»), указанного при открытии брокерского счета;

 после ввода ИИН и мобильного (сотового) номера телефона Клиента единовременный код генерируется программным обеспечением Торговой платформы и предоставляется Клиенту посредством SMS сообщения;

 сгенерированный внешний единовременный код подлежит обязательной замене на постоянный пароль Клиента, вводимый им самостоятельно. Клиент автоматически перенаправляется на страницу смены пароля при авторизации по единовременному коду;

 для генерации пароля необходимо получить доступ, путем подписания Заявления (Приложение 1/Приложение 1А к настоящим Правилам);

 созданный Клиентом постоянный пароль является секретной и конфиденциальной информацией, и хранится в программном обеспечении Торговой платформы в зашифрованном виде. Сотрудники Брокера не имеют доступа к клиентскому паролю, и в случае необходимости восстановления пароля при его утере, он подлежит аннулированию с последующим предоставлением нового временного пароля Клиенту;

 аутентификация пользователя проводится в режиме повышенной безопасности логина (ИИН) и пароля (мобильного (сотового) номера телефона Клиента) по защищенному каналу https;

 если пользователь не активен в Личном кабинете Торговой платформы длительное время, доступ к нему блокируется. В данном случае Клиенту требуется снова пройти регистрационные процедуры по входу в Личный кабинет, в связи с чем происходит «повторный» процесс идентификации пользователя, исключающий несанкционированный доступ;

 в целях минимизации несанкционированного доступа в Личный кабинет, передаваемые Электронные клиентские заказы/заявки от Клиента к серверу и обратная информация, сформированная Брокером, передаются в зашифрованном виде;

 базовые процедуры безопасности и порядок предоставления доступа к Личному кабинету и Торговой платформе Брокера через информационные системы определяются Главой 10 настоящих Правил.

14. После успешной аутентификации производится процедура динамической авторизации (идентификации) Клиента по соответствующему данному Клиенту - пользователю системы.

15. Каждый из вышеуказанных способов аутентификации и динамической идентификации Клиента, а также их порядок и подтверждение прав Клиента на получение электронных услуг установлены в соответствии с функционалом Торговой платформы, Личного кабинета и согласно настоящих Правил.

16. В случае необходимости изготовления ЭЦП Клиент имеет право обратиться в уполномоченный орган по изготовлению ЭЦП самостоятельно. При этом все действия по изготовлению ЭЦП должны выполняться самостоятельно каждым из уполномоченных лиц Клиента в соответствии с требованиями Национального удостоверяющего центра Республики Казахстан.

17. Клиент самостоятельно обеспечивает сохранность своих ЭЦП, идентификатора/средств аутентификации/динамической идентификации, включая одноразовые (единовременные) коды, а также средств авторизации, настроенных на смартфоне и (или) персональных устройствах. Вся ответственность за сохранность ЭЦП, идентификатора/средств аутентификации/динамической идентификации, включая одноразовые (единовременные) коды, а также средств авторизации, настроенных на смартфоне и (или) персональных устройствах, лежит на Клиенте. Весь ущерб от использования неуполномоченными лицами Клиента или третьими лицами в результате неправильного хранения и/или использования ЭЦП, идентификатора/средств аутентификации/идентификации, а также средств авторизации, настроенных на смартфоне и (или) персональных устройствах, несет Клиент. При этом, Клиент обязан своевременно уведомлять Брокера об изменении состава уполномоченных лиц Клиента для приостановления действия соответствующих процедур аутентификации Клиента.

18. Клиент - юридическое лицо осведомлено, что используемые Клиентомюридическим лицом (его законным и уполномоченным представителем) ЭЦП для совершения торговых операций в Личном кабинете Торговой платформы должны быть получены и удостоверены как «на работника Клиента-юридического лица с правом подписи финансовых документов (или иным подходящим для совершения торговых операций соответствующим функционалом)».

19. Клиент-юридическое лицо осведомлен, что не вправе использовать динамический метод подтверждения данных идентификации при совершение всех видов Торговых операций внутри торговой системы в связи с чем в Торговой системе и АИС будет включен соответствующий запрет на проведение таких операций без использования ЭЦП.

20. Клиенты – физические лица, подключенные к электронным услугам Брокера, имеют возможность получения электронных услуг с использованием одноразового (единовременного) кода для совершения Торговых операций через Торговую платформу, в порядке и на условиях, предусмотренных законодательством Республики Казахстан, Договором и настоящими Правилами.

21. Клиент самостоятельно и за свой счет обеспечивает технические и коммуникационные ресурсы, необходимые для работы Личного кабинета. Требования к оборудованию и программному обеспечению установлены Правилами.

22. Доступ к сети интернет для подключения к Личному кабинету осуществляется Клиентом самостоятельно через своего интернет-провайдера.

## Глава 5. Порядок исполнения Электронных клиентских заказов и заявок

23. Прием Электронных клиентских заказов и заявок от Клиента для регистрации и обслуживания в Личном кабинете Торговой платформы осуществляется в течение операционного дня Брокера.

24. Клиент может генерировать в Личном кабинете документ, подписанный посредством ЭЦП или подтвержденный посредством одноразового (единовременного) кода, в соответствии с условиями обслуживания в Личном кабинете, установленными Брокером.

25. Сформированный Электронный клиентский заказ/заявка по каналам защищенной связи автоматически поступает в обработку Торговой платформы и ей присваивается статус «Зарегистрирован». При наличии достаточности финансовых инструментов или денежных средств, Электронной заявке присваивается статус «Подтвержден». Если Электронный клиентский заказ/заявка подписана посредством ЭЦП, в автоматическом режиме происходит расшифровка и проверка подлинности ЭЦП под документом, а также правомочность ЭЦП. В зависимости от корректности поданного электронного документа, ему присваивается соответствующий статус или выводится сообщение об ошибке.

26. Если Электронный клиентский заказ/заявка подтверждены посредством одноразового (единовременного) кода, в автоматическом режиме происходит проверка соответствия введенного одноразового (единовременного) кода и в зависимости от корректности электронного документа, документ либо загружается в Личный кабинет со статусом «Зарегистрирован» или «Подтвержден», либо не загружается в Личный кабинет и выводится соответствующее сообщение об ошибке.

27. Брокер не обязан каким-либо иным дополнительным образом идентифицировать Клиента (его уполномоченного представителя) и не несет какой-либо ответственности за несанкционированный доступ к Личному кабинету, совершенный от имени Клиента.

28. Статус «Подтвержден» означает, что Электронный клиентский заказ/заявка принят Брокером, и он находится в стадии исполнения в соответствии действующим законодательством Республики Казахстан.

29. При выполнении Торговой операции Личный кабинет выдает Клиенту уведомление об отказе в совершении данных Торговых операций по основаниям, предусмотренным законодательством Республики Казахстан о рынке ценных бумаг, в том числе при наступлении следующих условий:

1) количество ценных бумаг, подлежащих списанию с лицевого счета, превышает количество ценных бумаг на данном счете по сделкам с ценными бумагами, расчеты по которым осуществляются в день их заключения;

2) сумма денег на счете Клиента недостаточна для совершения Торговой операции по сделкам с ценными бумагами, расчеты по которым осуществляются в день их заключения;

3) ценные бумаги, подлежащие списанию, обременены и (или) блокированы;

4) иные условия, предусмотренные Договором и законодательством Республики Казахстан.

30. После заполнения Клиентом данных в Электронном клиентском заказе/заявке в Личном кабинете формируется соответствующий документ, который последовательно исполняется и ему присваиваются соответствующие статусы. После присвоения статуса «Подтвержден» Электронному клиентскому заказу/заявке, электронный документ принимается на исполнение. Одним из окончательных статусов документа может быть «Исполнен» или «Отказано в исполнении» или «Отменено» с указанием причины неисполнения/отмены.

31. После присвоения статуса «Исполнен», в соответствии с условиями проведения расчетов Т+N, за оказанные услуги в соответствии действующими тарифами начисляется комиссия Брокера и сторонних организаций, после чего, в соответствии с условиями Договора, Клиенту направляются соответствующая отчетная информация или уведомления по форме предусмотренной Договором.

32. В случаях, когда передача Электронного клиентского заказа/заявки, электронных документов и совершение Торговых операций Клиентом посредством Личного кабинета и(или) Торговой платформы невозможна, в соответствии с Договором Клиент вправе воспользоваться любым из других способов передачи поручений Клиента Брокеру, установленных Договором и внутренними нормативными документами Брокера

33. Брокер не несет ответственности за любые технические проблемы (прекращение или приостановление работы или любые сбои) в Личном кабинете по независящим от него причинам.

34. Брокер вправе в любое время по своему усмотрению приостановить или прекратить доступ Клиента к Личному кабинету при наличии подозрений о получении доступа к Личному кабинету третьими лицами, или если действия Клиента, совершаемые с использованием Личного кабинета не соответствуют или могут привести к несоответствию положениям внутренних нормативных документов Брокера, документов организатора торгов или законодательства Республики Казахстан, а также требованиям и ограничениям, предъявляемым Брокером для обеспечения бесперебойного использования Личного кабинета, предварительно уведомив Клиента об этом. Данное уведомление может быть направлено Клиенту любым способом по усмотрению Брокера, включая, но не ограничиваясь, направлением уведомления на электронную почту Клиента и/или устным уведомлением по телефону.

35. Брокер самостоятельно определяет перечень услуг и финансовых инструментов, доступных через Личный кабинет. Указанный перечень может отличаться от перечня доступных услуг и финансовых инструментов, предоставляемых Брокером не дистанционным (электронным) способом.

## Глава 6. Порядок предоставления отчетной информации

36. Личный кабинет Торговой платформы в режиме реального времени предоставляет Клиенту отчетную информацию о текущих свободных и блокированных остатках ценных бумаг и (или) денежных средств, историю движений по счету за указанный период, а также текущие статусы принятых Личным кабинетом для исполнения электронных документов.

37. Кроме электронной отчетной информации, предусмотренной техническими возможностями Торговой платформы, Клиент вправе в целях подтверждения совершенных Торговых операций запросить у Брокера в рамках условий Договора следующие выписки по счету на бумажном носителе:

1) остатки по лицевому счету – остаток финансовых инструментов на счете Клиента на конец запрашиваемого закрытого операционного дня;

2) история движений по счету финансовых инструментов по итогам закрытого операционного дня.

38. Закрытие операционного дня осуществляется Брокером после получения всей необходимой информации от банка-кастодиана, депозитариев, организаторов торгов и прочих организаций в соответствии с внутренними документами Брокера до 13:00 часов времени г. Нур-Султан рабочего дня, следующим за отчетным днем. В исключительных случаях, при наступлении нестандартных ситуаций, закрытие операционного дня может быть продлено до момента решения возникшей проблемы.

39. В случаях, когда Брокер по каким-либо причинам не может завершить процедуру закрытия операционного дня, Брокер оповещает об этом Клиента любым доступным способом и оставляет за собой право не исполнять электронные документы, которые могут привести к отрицательным остаткам ценных бумаг и (или) денежных средств или нарушению действующего законодательства Республики Казахстан.

# Глава 7. Техническая поддержка Клиента в процессе использования Личного кабинета

40. Все работники Брокера, взаимодействующие с Клиентами в части предоставления электронных услуг, должны быть подключены к системе уведомлений с Telegram канала и АИС, корпоративной электронной почте и обеспечены корпоративной мобильной связью.

41. Все вопросы Клиента к Брокеру, возникающие в процессе использования Личного кабинета в части технических проблем направляются Администратору Системы любым доступным Клиенту способом по следующим контактным данным: номер телефона:+7(727) 330-70-94 и(или) электронная почта - support@investdom.kz. В части обслуживания Клиента в процессе заключения сделок по торговым операциям все вопросы Клиента в процессе использования Личного кабинета направляются в ДРКиП.

42. При обращении Клиента в ДРКиП ответственный работник данного структурного подразделения Брокера, взаимодействующий с Клиентом, изучает вопросы/возникшие проблемы в пределах своей компетенции, а в случае невозможности решения вопросов самостоятельно направляет полученную информацию от Клиента Администратору Системы.

43. Администратор Системы в кратчайшие сроки изучает вопросы/возникшие проблемы в пределах своей компетенции и в случае невозможности решения вопросов самостоятельно координирует их распределение/рассмотрение среди необходимых структурных подразделений Брокера, задействованных в процессе надлежащего функционирования Торговой платформы.

44. Администратором Системы определяется работник Брокера, который назначается Приказом Первого руководителя с закреплением соответствующих функций и обязанностей.

45. В случае технического сбоя в Личном кабинете по вине Брокера, в результате которого Клиент не осуществил оформление Электронного клиентского заказа/заявки с помощью ЭЦП или одноразового (единовременного) кода:

## Администратор Системы:

1) составляет Акт технического сбоя в Личном кабинете по данным, полученным от Клиентов напрямую или через ДРКиП по форме, установленной Приложением 2 к настоящим Правилам;

2) определяет дату, время, источник, масштаб и причины сбоя. Информация фиксируется в Журнале регистрации технических сбоев (Приложение 3 к настоящим Правилам);

3) направляет информацию работникам, ответственным за устранение технического сбоя и поставщикам соответствующих услуг, осуществляющих надлежащее функционирование Торговой платформы (Вендору);

4) после устранения технического сбоя в Личном кабинете сообщает ДРКиП о решении проблемы для дальнейшей передачи информации обратившемуся Клиенту и/или самостоятельно связывается с Клиентом, который напрямую обратился к Администратору Системы по указанным в настоящих Правилах контактным данным;

5) фиксирует дату и время устранения сбоя в Журнале регистрации технических сбоев.

# ДРКиП:

1) до момента устранения технического сбоя в Личном кабинете предлагает Клиенту подать альтернативным способом ранее поданный Электронный клиентский заказ/заявку на бумажном носителе;

2) на основании Акта о техническом сбое, составленным Администратором Системы, инициирует вопрос о рассмотрении возникшего технического сбоя, направляя информацию Первому руководителю Брокера, который принимает соответствующее решение для урегулирования возникшей ситуации с Клиентом.

46. В случае, если технический сбой произошел не по вине Брокера и находится вне компетенции Администратора Системы, информация по сбою и заявка на исправление пересылается поставщикам соответствующих услуг (Вендору). После исправления ошибки Вендором Администратор Системы сообщает об этом ДРКиП, который извещает Клиента по телефону или путем направления сообщения на его электронный адрес.

## Глава 8. Приостановление и прекращение предоставления электронных услуг

47. Приостановление и прекращение предоставления электронных услуг через Личный кабинет осуществляется Брокером в одностороннем порядке путем публикации соответствующей информации на Интернет-ресурсе Брокера или иным способом путем направления Клиенту не менее чем за 3 (три) календарных дня (в случае планового приостановления). Приостановление и прекращение предоставления электронных услуг через Личный кабинет Торговой платформы производится в случае:

1) выполнения плановых и внеплановых профилактических работ в Торговой платформе и/или Личном кабинете, осуществления плановых технологических изменений Торговой платформы и Личного кабинета;

2) получения сведения о неправомерном использовании информации, полученной Клиентом посредством Личного кабинета.

48. Помимо указанных в пункте 47 настоящих Правил случаев, Брокер имеет право в одностороннем порядке приостановить исполнение собственных обязательств по оказанию электронных услуг или отказаться от их исполнения без уведомления Клиента в случае:

1) наличия оснований для предположений об осуществлении несанкционированного доступа Клиента к Торговой платформе;

2) наличия оснований для предположений об осуществлении несанкционированных или зловредных действий Клиента в Личном кабинете;

3) возникновения сбоев в Личном кабинете при выполнении внеплановых профилактических работ;

4) возникновения спорных претензионных ситуаций, в том числе в связи с использованием или невозможностью использования Личного кабинета, Торговой платформы до разрешения указанных спорных ситуаций, либо до достижения Клиентом и Брокером промежуточного соглашения;

5) нарушения Клиентом действующего или применяемого законодательства Республики Казахстан, регулирующего деятельность на рынке ценных бумаг, нарушения Клиентом Договора, Правил, правил собственников биржевой информации, внутренних нормативных документов Брокера, а также в случае возникновения технических сбоев в программно-технических средствах организатора торгов, Брокера или поставщиков каналов связи;

6) наличия информации о компрометации идентификатора или одноразового (единовременного) кода или ЭЦП Клиента. В данном случае возобновление исполнения обязательств по оказанию электронных услуг производится Брокером после получения Клиентом нового идентификатора, ЭЦП и одноразового (единовременного) кода.

49. Брокер приостанавливает оказание электронных услуг при выполнении Торговой операции, по основаниям, предусмотренным Договором, законодательством Республики Казахстан, в том числе при наступлении следующих условий:

 количество ценных бумаг, подлежащих списанию с Лицевого счета, превышает количество ценных бумаг на данном счете;

 сумма денежных средств на счете Клиента недостаточна для совершения Торговой операции;

ценные бумаги, подлежащие списанию, обременены и (или) блокированы.

При наступлении одного из указанных случаев Торговая платформа Брокера и (или) Личный кабинет выдает Клиенту уведомление об отказе в совершении данных Торговых операций.

50. При нарушении Клиентом обязательств, условий/требований, принятых по Договору и (или) Правил в отношении порядка/условий/способов оказания электронных услуг, Брокер с предварительным письменным уведомлением Клиента не менее чем за 1 (один) рабочий день прекращает оказание электронных услуг в одностороннем, внесудебном порядке. Использование Личного кабинета прекращается незамедлительно в случае прекращения действия Договора и (или) вследствие его расторжения.

51. По запросу Клиента Брокер, предоставляет заверенные копии необходимых Клиенту клиентских заказов/заявок на бумажном носителе, полученных Брокером с использованием Личного кабинета, в течение 5(пяти) рабочих дней, с момента поступления запроса от Клиента.

52. Уведомления Клиенту о существенных изменениях, вносимых в Торговую платформу, Личный кабинет связанные с порядком оказания электронных услуг и (или) средствами идентификации и авторизации Клиента осуществляются (доводятся до сведения Клиента) путем опубликования на Интернет-ресурсе Брокера и (или) непосредственно в Личном кабинете в течение 1 (одного) рабочего дня с момента вступления в силу данных изменений.

## Глава 9. Блокирование/разблокирование учетной записи Клиента

53. В случае утери ЭЦП и/или раскрытия средств аутентификации, динамической идентификации третьим лицам Клиенту необходимо незамедлительно обратиться к Брокеру путем подачи письменного заявления, а в случае невозможности посредством электронной почты для блокирования доступа Клиента в Торговой платформе Брокера.

54. При блокировании Торговой платформы Брокера доступ Клиента к электронным услугам будет запрещен и предоставление электронных услуг будет приостановлено в одностороннем порядке.

55. Все Электронные клиентские заказы/заявки, полученные Брокером через Личный кабинет до момента получения Брокером обращения Клиента о блокировании, будут рассматриваться, как Клиентские заказы/заявки, надлежащим образом санкционированные Клиентом, даже если они сделаны путем мошенничества и противоречат условиям любых других инструкций или заказов/заявок, поданных Клиентом в любое время. Брокер не несет ответственности за подлинность Электронных клиентских заказов/заявок и (или) полномочия Клиента на предоставление Электронных клиентских заказов/заявок, а также за несвоевременное обращение Клиента для блокирования учетной записи/доступа к Торговой платформе.

56. Разблокирование доступа Клиента в Торговой платформе Брокера, производится на основании заявления Клиента по форме Приложения 1/Приложения1А к настоящим Правилам.

57. Брокер вправе заблокировать доступ Клиента к Личному кабинету в случае закрытия лицевого счета Клиента по причине отсутствия сделок и Торговых операций с ценными бумагами по лицевому счету при отсутствии на лицевом счете Клиента остатков в ценных бумагах и (или) деньгах в течение 12 (двенадцати) месяцев.

58. При закрытии всех счетов у Брокера аннулирование учетной записи производится одновременно с закрытием всех счетов.

# Глава 10. Процедуры безопасности

59. Процедуры безопасности позволяют достоверно идентифицировать Клиента и его право на получение электронных услуг, выявлять наличие искажений и (или) изменений в содержании электронных документов, на основании которых Клиенту предоставляются электронные услуги, обеспечивать защиту от несанкционированного доступа к информации, составляющей коммерческую тайну, и обеспечивать целостность данной информации.

60. Процедуры безопасности включают:

достоверную аутентификацию Клиента (вход и проведение операций в Личном  $1)$ кабинете производится по логину (ИИН) и паролю);

контроль полноты вводимых данных. В случае выполнения функций или операций 2) без полного заполнения всех полей в Личном кабинете выдается соответствующее системное уведомление;

защита от несанкционированного доступа к информации, составляющей 3) коммерческую тайну на рынке ценных бумаг, и персональным данным Клиента осуществляется путём разграничения прав доступа ко всем информационным системам, использования специальных программно-технических комплексов (антивирусное программное обеспечение, брандмауэр и т.д.), защищённых каналов с шифрованием данных, а также путём проведения иных необходимых организационно-технических мероприятий, направленных на обеспечение режима информационной безопасности с учетом уровня риска;

обеспечение Торговой платформой Брокера целостности и необходимой  $4)$ доступности информации в электронных архивах и базах данных при: полном или частичном отключении электропитания на любом участке программного обеспечения в любое время; аварии сетей, телекоммуникаций, разрыве установленных физических и виртуальных соединений. Сохранность информации обеспечивается, в том числе путем периодического сохранения резервной копии базы данных и системного журнала транзакций на дополнительном сервере, зеркальных и физически удаленных хранилишах:

блокирование АИС попыток несанкционированного доступа к Торговой платформе  $5)$ Брокера и Личному кабинету Клиента;

Процедуры по обеспечению защиты информации выполняются как на 61. пользовательских персональных компьютерах Клиента, мобильных устройствах, так и на серверах Брокера.

В целях первичной аутентификации Клиента при осуществлении доступа в Личный 62. кабинет и при предоставлении электронных услуг в Торговой платформе Брокера предусматриваются следующие идентифицирующие данные – ИИН Клиента и пароль. Дополнительная защита, при необходимости, обеспечивается с использованием механизмов ЭЦПавторизации и/или посредством одноразовых ОТР-кодов (ОТР - one time password), направляемых на идентифицированный мобильный номер Клиента. На мобильных устройствах Клиента, при необходимости, возможна настройка альтернативных средств аутентификации Клиента при осуществлении доступа в Личный кабинет, таких как биометрическая идентификация (Face ID), пин-код, Touch ID или иные средства, в том числе одноразовые коды, направляемые на идентифицированный мобильный номер Клиента, позволяющие однозначно идентифицировать Клиента. При этом, Клиент доверяет хранение и применение своих средств аутентификации персональному устройству и(или) информационным системам, шифрования и защиты данной информации от несанкционированного доступа.

После осуществления первичного входа в Личный кабинет Торговой платформы 63. Клиент обязан поменять пароль. В Торговой платформе Брокера запрещены все виды Торговых операций до момента смены временного (первичного) пароля пользователем.

Последующий доступ в Личный кабинет, аутентификация, предоставление 64. электронных услуг, исполнение Электронных клиентских заказов/заявок, для которых не требуется использование ЭЦП, производится на основании ИИН и пароля, указанных Клиентом самостоятельно при открытии лицевого счета первичной регистрации (либо при изменении учетной записи). В установленных случаях оказание электронных услуг по Торговым операциям может производиться посредством одноразового пароля.

В случае неоднократного (более пяти раз подряд) неверного введения Клиентом 65. пароля для доступа к Личному кабинету, а также для получения электронных услуг, учетная запись Клиента в Торговой платформе Брокера автоматически блокируется до выяснения обстоятельств, привелших к ее блокировке.

Процедуры безопасности при оказании электронных услуг с использованием 66. Клиентом информационных систем:

контроль полноты вводимых данных обеспечивается  $\left( \right)$ путем выдачи соответствующего уведомления в случае выполнения функций или операции без полного заполнения всех полей;

аутентификация Клиента Брокером производится на основании данных Клиента,  $2)$ полученных при аутентификации Клиента в информационной системе, прошедшего верификацию, аутентификацию по реквизитам, указанным в технических описаниях работы системы;

линамическая илентификация Клиента с использованием одноразового  $3)$ (единовременного) пароля либо ЭЦП. В целях повышения безопасности и снижения рисков несанкционированных операций Брокер вправе ограничить Торговые операции Клиента без использования ЭЦП по максимальной сумме и (или) виду операции;

 $4)$ обеспечение целостности и доступности информации в электронных архивах и базах данных при полном или частичном отключении электропитания на любом участке программного обеспечения в любое время и аварии сетей, телекоммуникаций, разрыве установленных физических и виртуальных соединений производится путем периодического сохранения резервной копии базы данных и системного журнала транзакций.

67. Клиент, за исключением случаев ввода информации в Личном кабинете, не должен разглашать, предоставлять третьим лицам (включая работников Брокера) свой логин, пароль и одноразовые пароли, направляемые на идентифицированный мобильный номер Клиента.

68. Предоставление электронных услуг осуществляется в случае выполнения Клиентом процедур безопасности, согласно п.60-67 Правил.

При обнаружении несанкционированного доступа либо подозрениях на 69. несанкционированный доступ к Личному кабинету, Клиент уведомляет об этом Брокера, не позднее следующего рабочего дня после дня их обнаружения. Уведомление производится в письменном виде в произвольной форме, посредством электронной почты Клиента или в устном виде по согласованным с Брокером телефонным номерам, указанным им в анкете. Брокер приостанавливает предоставление услуг до полного выяснения обстоятельств, а последующие поручения, передаваемые Клиентом через Личный кабинет, будут приниматься Брокером только после осуществления процедуры генерации и получения Клиентом новых идентификационных данных. Брокер не несет ответственности за несвоевременное уведомление (не уведомление) и Клиент самостоятельно несет связанный риск убытков, возникших в результате его несвоевременного обращения и реализации риска несанкционированного доступа от имени Клиента.

При обнаружении несанкционированного доступа к информации, составляющей 70. коммерческую тайну на рынке ценных бумаг, и персональным данным Клиента, их несанкционированного изменения, осуществления несанкционированных Торговых операций, операций по лицевому счету и информационных операций, возникающих при предоставлении электронных услуг, Брокер уведомляет об этом Клиента, не позднее следующего рабочего дня после дня их обнаружения.

71. В Торговой платформе Брокера не лопускается:

наличие функционала, позволяющего исполнить определенные операции с нарушением установленного порядка их выполнения;

изменение (удаление) данных о проведенных Торговых операциях и состоянии  $\bullet$ лицевых счетов, за исключением специально предназначенных для этого операций (функций);

форматирование (изменение) выходных форм, в том числе Электронного  $\bullet$ клиентского заказа/заявки Клиента и информации о проведенных Торговых операциях Клиента.

 $72.$ При получении электронных услуг:

не лопускается раскрытие, и (или) воспроизведение, и (или) распространение  $1)$ Клиентом частично или полностью третьим лицам любой информации, связанной с работой Личного кабинета, Торговой платформы и являющейся коммерческой тайной, а также любой иной информации (за исключением случаев, когда Клиент уполномочен Брокером на раскрытие, и (или) воспроизведение, и (или) распространение данной информации), которая становится им доступной вследствие эксплуатации Личного кабинета и Торговой платформы;

Клиентом обеспечивается надлежащий уровень защиты своих программно- $(2)$ технических устройств (персонального компьютера, планшета, смартфона, программного обеспечения, установленного на них и других информационных систем), не допускающий дальнейшего распространения информации, полученной с помощью Личного кабинета и Торговой платформы третьими лицами;

 $3)$ Клиентом исключается возможность доступа третьих лиц к своему мобильному телефону, планшету. персональному компьютеру  $\overline{M}$ любым средствам аутентификации/идентификации;

Клиент самостоятельно контролирует актуальность состава своих работников и их  $4)$ полномочий, которым делегировано право использования Торговой платформы Брокера и принимает меры по своевременному информированию Брокера по их блокировке в случае увольнения и в иных случаях, требующих прекращения работы с платформой на усмотрение Клиента:

Клиентом обеспечивается регулярная профилактика, антивирусная проверка и  $5)$ защита своих программно-технических устройств (персонального компьютера, планшета, смартфона, программного обеспечения, установленного на них и других информационных системах):

Клиентом при необходимости обеспечивается взаимодействие с Брокером по  $6)$ другим средствам связи в случае сбоев работы Личного кабинета;

в случае нанесения Брокеру ущерба в результате несоблюдения пользователем 7) обязательных условий по сохранению конфиденциальности и нераспространению информации, Клиент обязан возместить в полном объеме прямой ущерб Брокеру, а также нести иную ответственность в соответствии с действующим законодательством Республики Казахстан;

8) не допускается совершение Клиентом действий, направленных на:

получение свелений из Личного кабинета, не приналлежащих и не относящихся непосредственно к Клиенту, за исключением прямо предусмотренной информации о ходе торгов организаторов торгов, аналитических обзоров и иной информации от информационных агентств;

подключение к Личному кабинету либо с использованием чужого идентификатора,  $\bullet$ либо методом подбора чужого идентификатора и ключа;

использование технических средств с целью проникновения в локальные сети Брокера;

любые другие действия, создающие предпосылки для возникновения сбоев в работе отдельных подсистем и (или) Личного кабинета, Торговой платформы в целом, в том числе путем удаленного запуска автоматизированных процедур эмуляции высокой нагрузки и иных сценариев зловредной эксплуатации стандартных и специальных программнотехнических средств в отношении Торговой платформы.

Неисполнение Клиентом перечисленных в пункте 48 настоящих Правил процедур 73. безопасности и требований является безусловным основанием для приостановления или прекращения доступа Клиента к Торговой платформе с использованием Личного кабинета.

В случае обнаружения подключения к Личному кабинету без согласия Клиента, а 74. также в иных случаях, предусмотренных Договором, Правилами, Клиент незамедлительно направляет Брокеру уведомление одним из следующих способов:

путем обращения в ДРКиП, с фиксацией записи телефонных переговоров;  $\left| \right|$ 

 $(2)$ путем подачи Брокеру письменного заявления, составленного на бумажном носителе в произвольной форме (согласно установленному, режиму работы Брокера с 09:00 до 18:00 по времени г. Нур-Султан, пятидневной рабочей недели (с понедельника по пятницу);

 $3)$ путем направления Брокеру уведомления электронным способом на адрес электронной почты: support $(a)$ investdom.kz.

# Глава 11. Основные условия, положения, порядок и способы разрешения конфликтных ситуаций, возникающих при предоставлении Брокером электронных услуг

75. В случае, если Электронный клиентский заказ/заявка подан Клиентом с использованием его средств аутентификации/идентификации, то все Электронные клиентские заказы/заявки, поданные с использованием данных средств аутентификации, означают признание Клиентом факта подачи данных Электронных клиентских заказов/заявок от его имени. Факт подачи Электронного клиентского заказа/заявки с использованием средств аутентификации/идентификации Клиента является достаточным основанием для проведения Торговых операций, при этом совершенные на основании указанных Электронных клиентских заказов/заявок сделки (Торговые операции) признаются Клиентом, как совершенные от его имени.

76. Электронные клиентские заказы/заявки, переданные Клиентом Брокеру посредством Личного кабинета и полученные Брокером, то есть проверка средств идентификации/аутентификации, которых дала положительный результат, имеют юридическую силу равную таковой эквивалентных по смыслу и содержанию документов, составленных на бумажных носителях и подписанных собственноручной подписью этого же Клиента или его уполномоченного лица (для юридических лиц), заверенных оттиском печати Клиента (при наличии печати).

77. Временем приема Электронного клиентского заказа/заявки к исполнению Брокером является время регистрации данного электронного документа на сервере Брокера по системным часам сервера с момента приема электронного документа в обработку. При этом электронные документы (Электронные клиентские заказы/заявки) Клиента принимаются к исполнению с момента их регистрации, согласно графика операционного дня Брокера, опубликованного на корпоративном Интернет-ресурсе Брокера. Электронный клиентский заказ/заявка Клиента, поступившие после указанного срока, подлежат исполнению датой следующего операционного дня.

78. В случае сбоев в работе удаленного рабочего места Клиента и (или) Торговой платформы во время торгов, все ранее переданные в Личном кабинете Электронные клиентские заказы/заявки Клиента остаются активными. При возникновении сбоев в работе удаленного рабочего места Клиент обязан оперативно связаться с Брокером для совместного принятия решения об размещенных в Личном кабинете Торговой платформы Электронных клиентских заказах/заявках Клиента.

79. Подтверждение отправки и(или) получения Электронного клиентского заказа/заявки осуществляется в электронном виде в рамках Торговой платформы. Учет (регистрацию) полученных и(или) исполненных электронных документов/Электронных Клиентских заказов/заявок осуществляется Брокером в электронном журнале учета Торговой платформы.

80. В качестве доказательства факта совершения сделок в рамках Договора при получении электронных услуг, является формируемый электронный журнал принятых и исполненных документов, в том числе электронных документов, принятых через Личный кабинет.

81. Электронный документ порождает обязательства Клиента и Брокера по Договору, если электронный документ надлежащим образом оформлен, успешно прошел аутентификацию, в установленных случаях заверен ЭЦП или подтвержден единовременным (одноразовым) кодом, передан в Личном кабинете, а принимающей стороной исполнен.

82. В случае возникновения конфликтных ситуаций между Клиентом и Брокером, возникающих при предоставлении электронных услуг, Клиент может инициировать сверку поданных им электронных документов/Электронных клиентских заказов/заявок/ с данными в АИС Брокера. При несоответствии сведений в Личном кабинете и в АИС Брокера приоритет имеют сведения в АИС Брокера.

83. Брокер принимает все разумные усилия для обеспечения бесперебойной и безошибочной работы Торговой платформы и Личного кабинета. Личный кабинет предоставляется Клиенту в пользование по принципу «Как есть» и «При наличии». Без предоставления гарантий Брокером безошибочной и бесперебойной работы Торговой платформы и Личного кабинета и возмещения Брокером каких-либо прямых и косвенных убытков в результате использования (не возможности использования) электронных услуг.

84. При выявлении технических сбоев, ошибочной работы, задержки в представлении информации Клиент вправе обратиться к Администратору Системы или ДРКиП для устранения недочетов в работе Торговой платформы.

Все разногласия, конфликтные ситуации, возникшие между Сторонами по Договору 85. при оказании электронных услуг, решаются путем переговоров, а в случае недостижения согласия Стороны вправе обратиться в суд в порядке, предусмотренном законодательством Республики Казахстан.

Директор Департамента по работе с клиентами и персоналом

fuceu

Е. Есютина

# Приложение 1

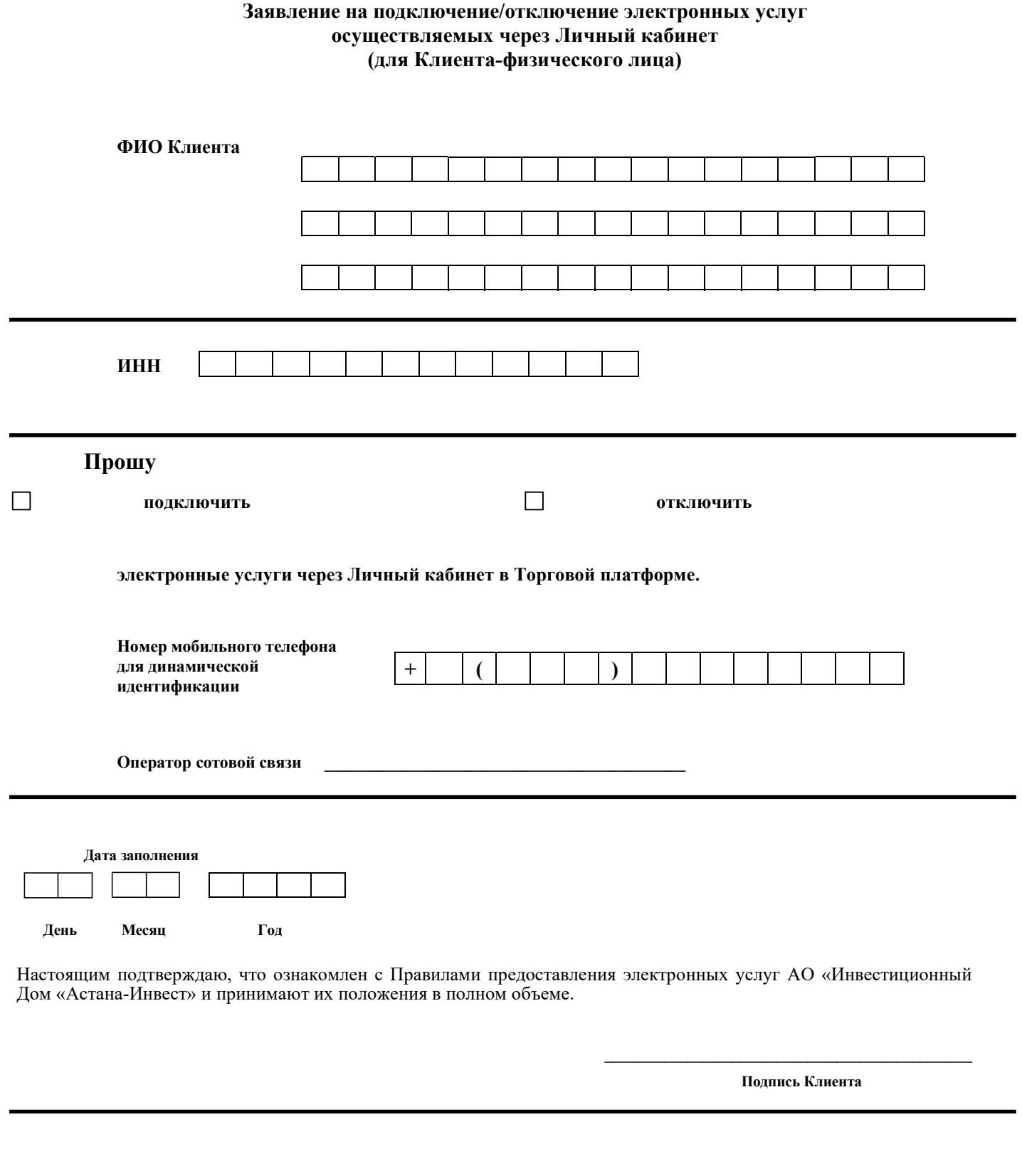

Заявление принял:

(должность, Ф.И.О., подпись)

 $(\overline{a})$ 

# Приложение 1А

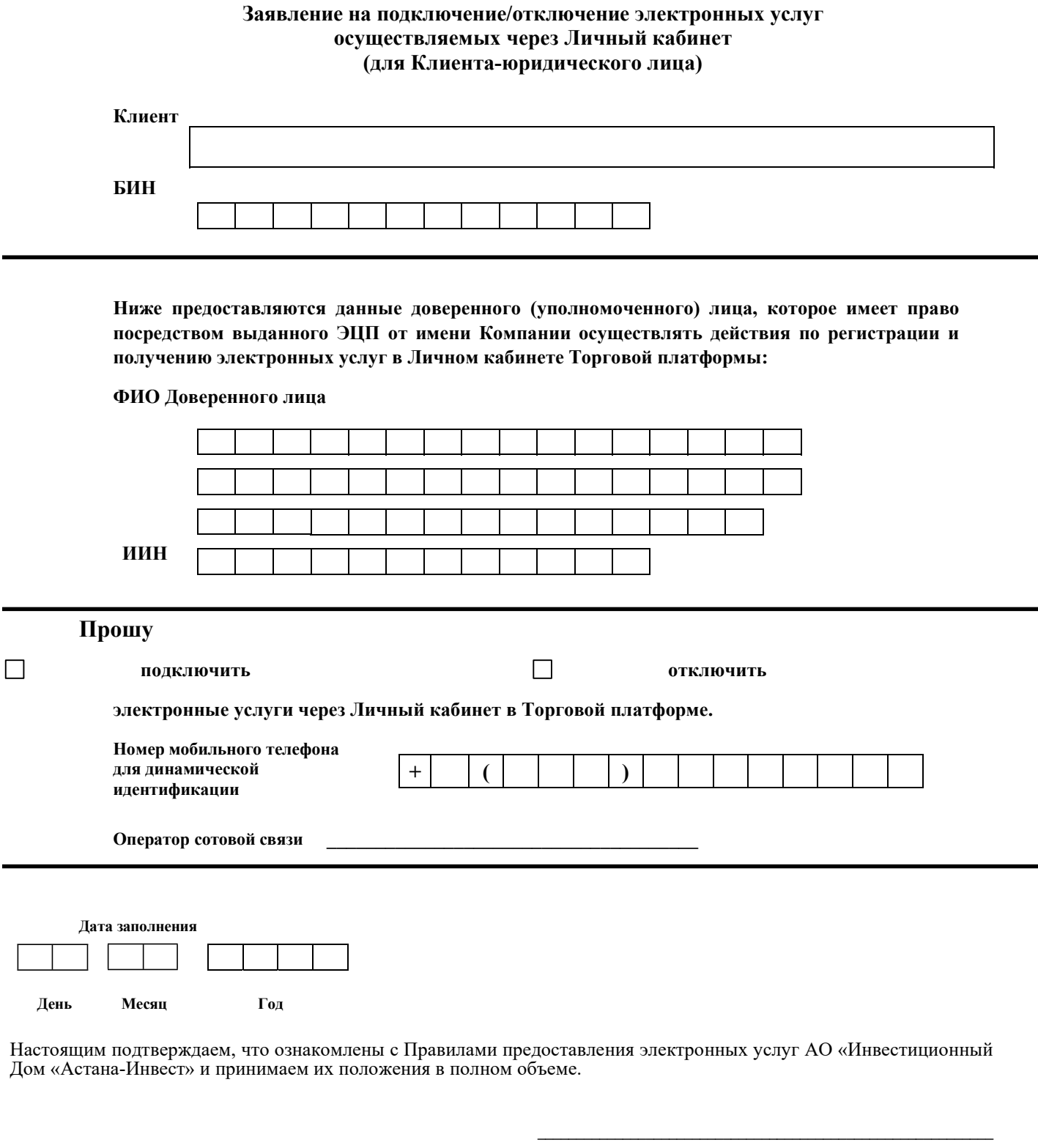

Подпись Уполномоченного лица, МП (при наличии)

Заявление принял:

(должность, Ф.И.О., подпись)

 $\overline{(a})$ 

# Приложение 2

#### Акт технического сбоя

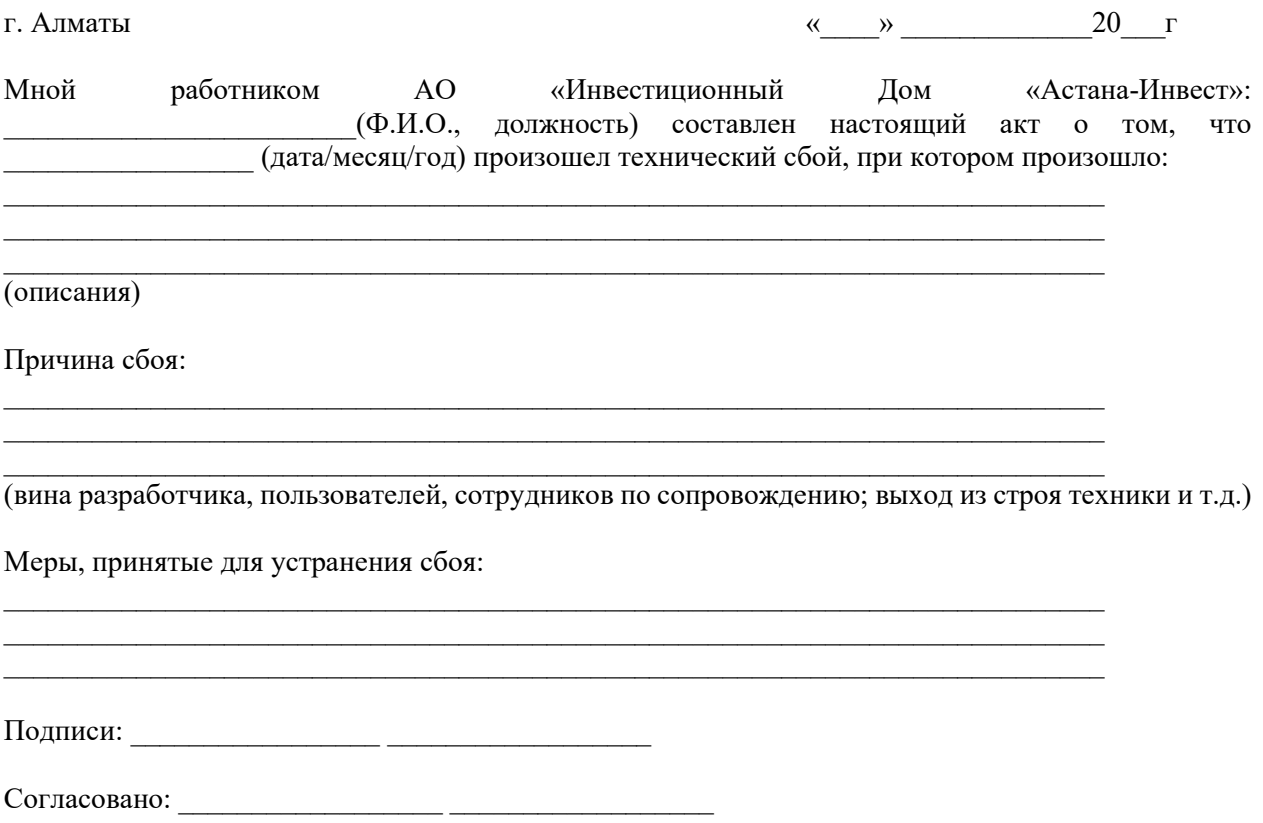

## ЖУРНАЛ регистрации технических сбоев

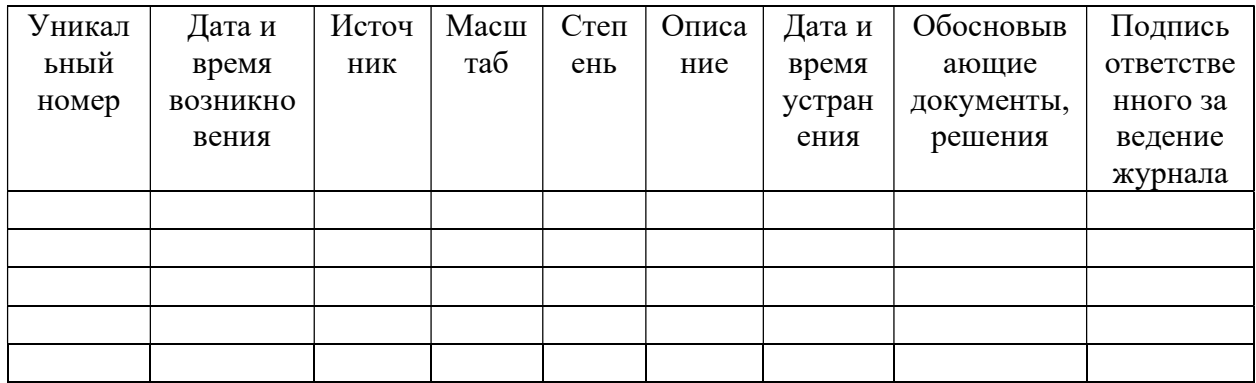

### Приложение 4

# Инструкция по работе пользователя Торговой платформы

#### Открытие приложения

Для открытия Личного кабинета Торговой Платформы (далее по тексту – Торговая платформа или Приложение) необходимо перейти на веб-сайт https://my.investdom.kz при помощи веб-браузера. В случае использования мобильного телефона необходимо скачать бесплатное приложение «Astana Invest» в магазине APP Store, Google Play или Huawei.

#### Авторизация клиента

На стартовой странице Приложения открывается форма для ввода учетных данных (логин и пароль).

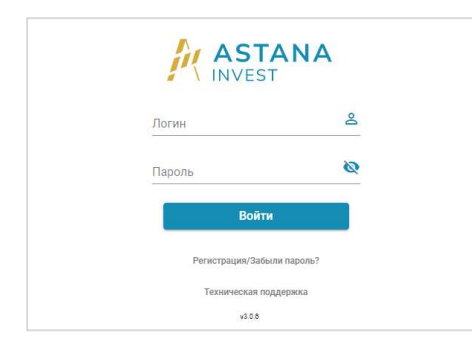

После ввода в форме авторизации пользователем Логина и пароля Приложение однозначно идентифицирует авторизовавшегося пользователя.

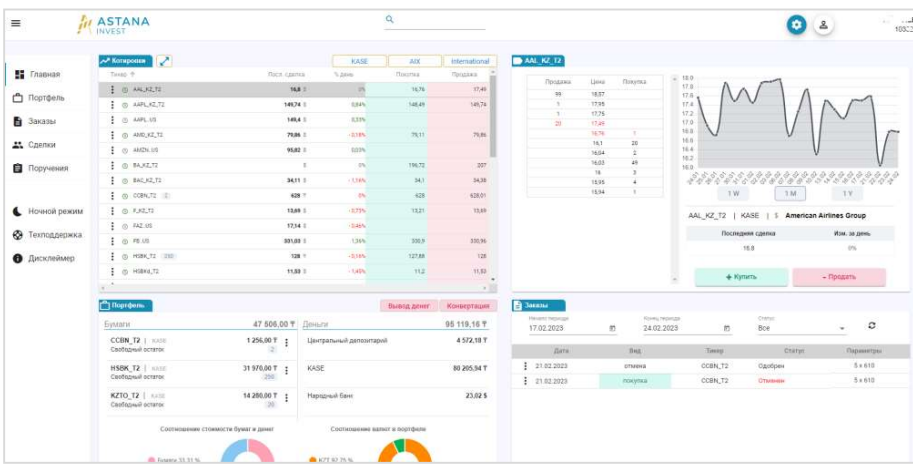

Основное окно Торговой платформы

Приложение состоит из нескольких страниц/разделов, которые открываются из стандартного меню, находящегося в левой части экрана: Главная, Портфель, Заказы, Сделки, Поручения.

По умолчанию, открывается раздел «Главная», содержащий несколько блоков, в которых отображается информация о текущем состоянии котировок ценных бумаг (финансовых инструментов), торгуемых на фондовом рынке (KASE, AIX (при наличии возможности в Торговой платформе, International), сводная информация о портфеле клиента, а также список клиентских заказов/заявок.

В левой части таблицы с котировками, рядом с обозначением тиккера ценной бумаги расположен значок (в виде трех точек), при нажатии на который открывается контекстное меню:

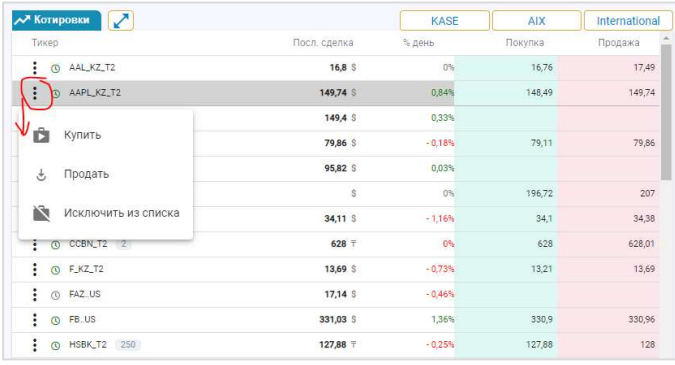

При выборе пунктов «Купить» или «Продать» откроется форма подачи клиентского заказа на покупку или продажу выбранной ценной бумаги (см. раздел Подача заказа на покупку/продажу ценных бумаг).

При выборе пункта «Исключить из списка», данная ценная бумага (финансовый инструмент) будет скрыта из списка отображаемых котировок.

#### Настройка списка инструментов

Для формирования индивидуального списка инструментов (ценных бумаг), который будет отображаться при открытии раздела «Котировки». Для этого, на верхней панели меню Приложения необходимо нажать на значок настройки инструментов

На экране отобразится форма поиска по заданным критериям (можно ввести часть обозначения тикера или названия ценной бумаги).

Для включения/исключения в список/из списка отображаемых котировок ценных бумаг, достаточно поставить/снять галочку рядом с соответствующим тикером.

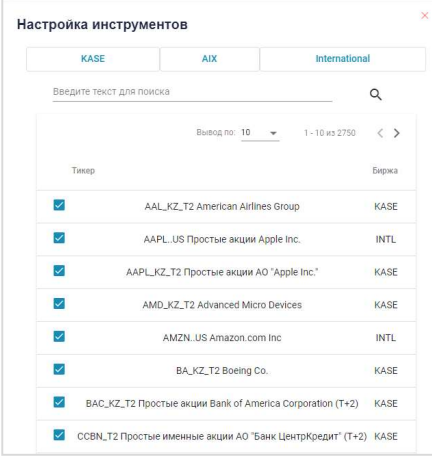

Для использования функции «быстрый поиск» ценных бумаг необходимо начать вводить в строке поиска на верхней панели текст, который может содержаться в тикере или названии ценной бумаги. При нажатии мышкой на строку из выпадающего списка, данный тикер будет добавлен в таблицу с котировками соответствующего рынка (KASE, AIX (при наличии возможности в Торговой платформе) или International).

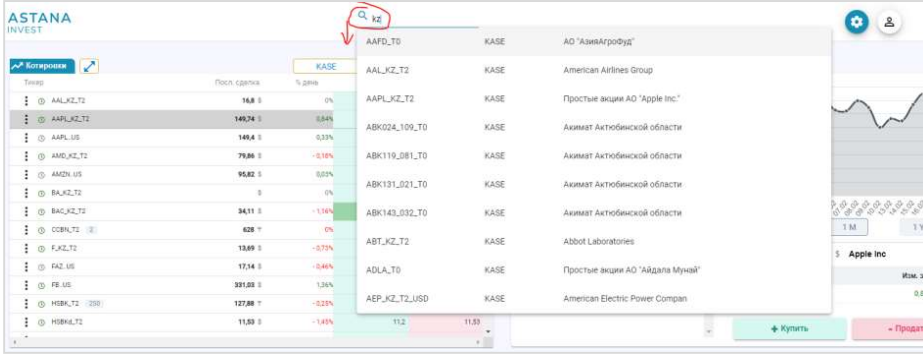

## Портфель клиента

В разделе Портфель отображается текущее состояние остатков ценных бумаг и денег, учитываемых Брокером на субсчете клиента:

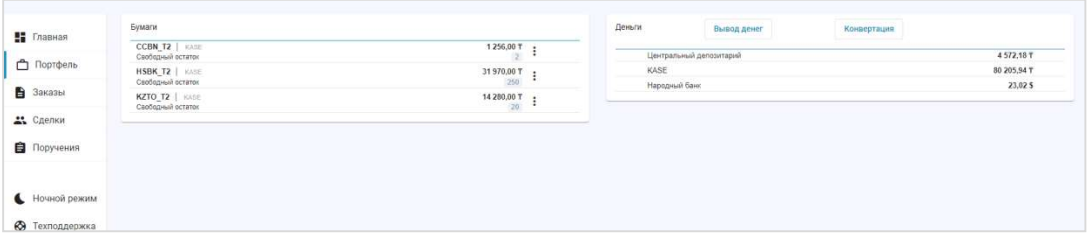

В правой части каждой из строк списка ценных бумаг (подраздел Бумаги) расположен значок (в виде трех точек), при нажатии на который открывается контекстное меню. При выборе пунктов «Продать» или «Купить», откроется форма подачи клиентского заказа на покупку или продажу выбранной ценной бумаги (см. раздел Подача заказа на покупку/продажу ценных бумаг).

В подразделе «Деньги» расположены кнопки «Перевод денег» и «Конвертация». При нажатии на эти кнопки откроются формы для подачи заявки на перевод денег (см. раздел Подача заявки на перевод денег) или заявки на конвертацию валюты (см. раздел Подача заявки на конвертацию денег), соответственно.

### Подача заказа на покупку/продажу ценных бумаг

Для покупки/продажи ценных бумаг необходимо сформировать клиентский заказ по выбранному инструменту. В появившейся экранной форме клиенту необходимо указать параметры заказа (вид заказа, цену, количество, сумму). При этом, по умолчанию, срок действия заказа устанавливается до конца текущего календарного дня:

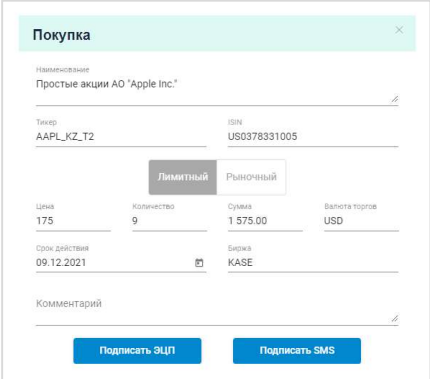

После заполнения реквизитов необходимо выбрать способ подтверждения (подписания) заказа, нажав на кнопку «Подписать ЭЦП» или «Подписать SMS».

Для подписи сформированного клиентского заказа при помощи ключа ЭЦП, необходимо иметь действующий ключ электронной цифровой подписи (ЭЦП), выпущенный Национальным удостоверяющим центром Республики Казахстан (далее – НУЦ), а также установить на своем компьютере приложение NCA Layer– специальное программное обеспечение НУЦ.

В случае подписания заказа при помощи SMS (т.н. динамическая идентификация), Приложение случайным образом сгенерирует одноразовый код подтверждения и отправит его при помощи SMSсообщения на зарегистрированный мобильный номер. После получения SMS-сообщения с кодом, необходимо ввести его в открывшуюся экранную форму.

После подтверждения заказа/заявки Торговая платформа производит проверку поданного документа, после чего на экране появляется сообщение с результатом проверки.

#### Подача заявки на перевод денег

Для подачи заявки на перевод денег с брокерского счета на банковский счет необходимо на странице «Главная», в подразделе «Портфель» нажать на кнопку «Вывод денег». В открывшейся экранной форме необходимо выбрать, с какого брокерского счета осуществить перевод, указать банковские реквизиты счета (ввести ИИК, выбрать из списка банк), а также указать сумму перевода:

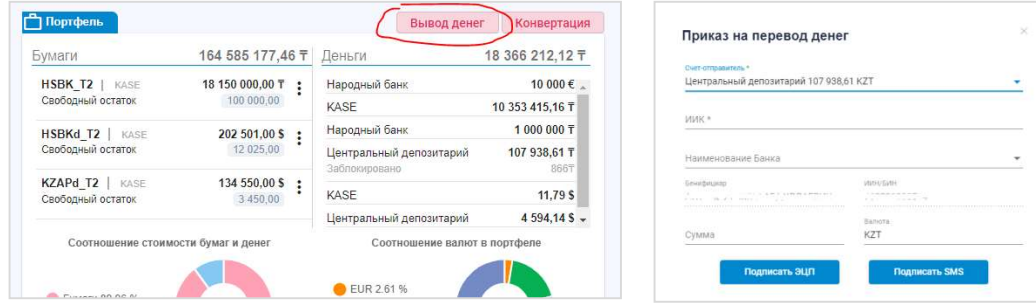

После заполнения реквизитов необходимо выбрать способ подтверждения (подписания) заявки, нажав на кнопку «Подписать ЭЦП» или «Подписать SMS».

Для подписи сформированной заявки при помощи ключа ЭЦП, необходимо иметь действующий ключ электронной цифровой подписи (ЭЦП), выпущенный Национальным удостоверяющим центром Республики Казахстан (далее – НУЦ), а также установить на своем компьютере приложение NCA Layer– специальное программное обеспечение НУЦ.

В случае подписания заявки при помощи SMS (т.н. динамическая идентификация), Приложение случайным образом сгенерирует одноразовый код подтверждения и отправит его при помощи SMSсообщения на зарегистрированный мобильный номер клиента. После получения SMS-сообщения с кодом необходимо ввести его в открывшуюся экранную форму.

После подтверждения заказа/заявки Торговая платформа производит проверку поданного документа, после чего на экране появляется сообщение с результатом проверки.

#### Подача заявки на конвертацию денег

Для подачи заявки на конвертацию денег (из одной валюты – в другую) необходимо на странице «Главная», в подразделе «Портфель» нажать на кнопку «Конвертация». В открывшейся экранной форме необходимо выбрать валюту списания и валюту зачисления, а также указать сумму (в валюте списания).

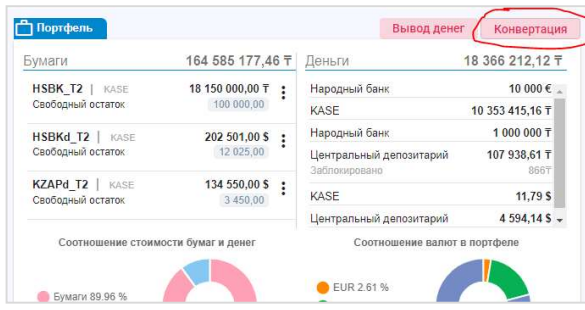

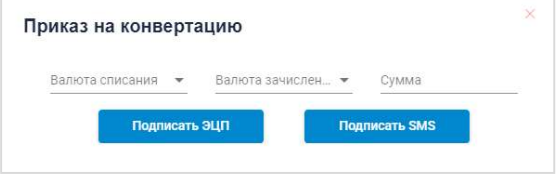

После заполнения реквизитов необходимо выбрать способ подтверждения (подписания) заявки, нажав на кнопку «Подписать ЭЦП» или «Подписать SMS».

Для подписи сформированной заявки при помощи ключа ЭЦП, клиенту необходимо иметь действующий ключ электронной цифровой подписи (ЭЦП), выпущенный Национальным удостоверяющим центром Республики Казахстан (далее – НУЦ), а также установить на своем компьютере приложение NCA Layer– специальное программное обеспечение НУЦ.

В случае подписания заявки при помощи SMS (т.н. динамическая идентификация), Приложение случайным образом сгенерирует одноразовый код подтверждения и отправит его при помощи SMSсообщения на зарегистрированный мобильный номер. После получения в SMS-сообщении с кодом необходимо ввести его в открывшуюся экранную форму.

После подтверждения заказа/заявки Торговая платформа производит проверку поданного документа, после чего на экран появляется сообщение с результатом проверки.

#### Список клиентских заказов/заявок

В разделе «Заказы» открывается список всех заказов/заявок клиента за заданный период времени:

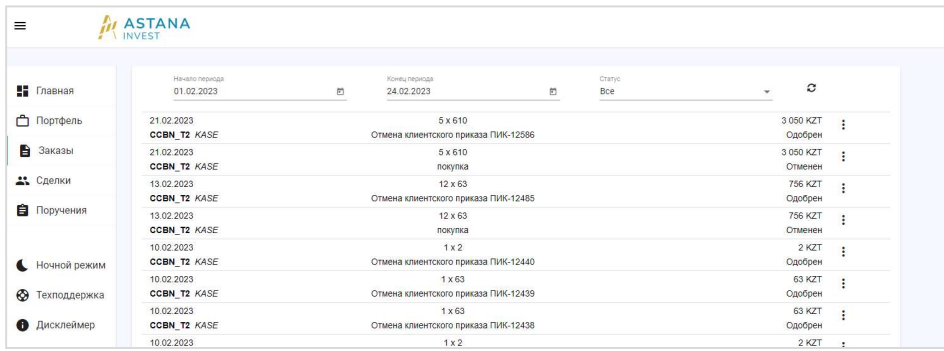

В правой части каждой из строк списка расположен значок (в виде трех точек), при нажатии на который открывается контекстное меню. При выборе пункта «Подробно», откроется форма с подробным описанием параметров клиентского заказа:

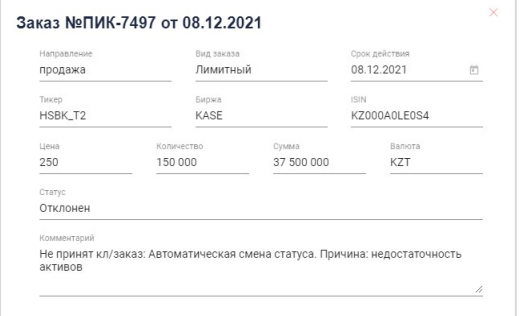

#### Список сделок клиента

В разделе «Сделки» открывается список с информацией о заключенных сделках клиента за заданный период времени:

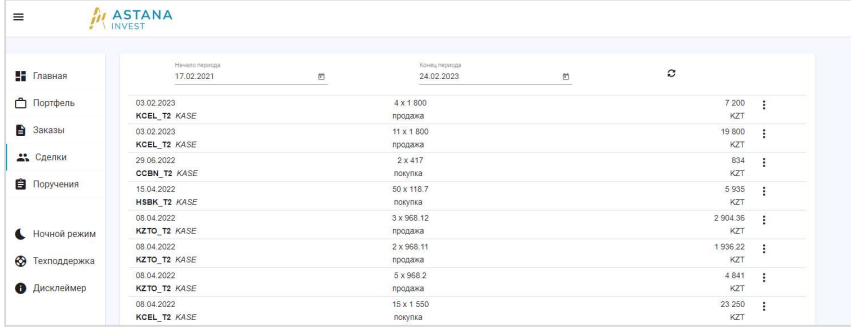

В правой части каждой из строк списка расположен значок (в виде трех точек), при нажатии на который открывается контекстное меню. При выборе пункта «Подробно», откроется форма с подробным описанием параметров сделки:

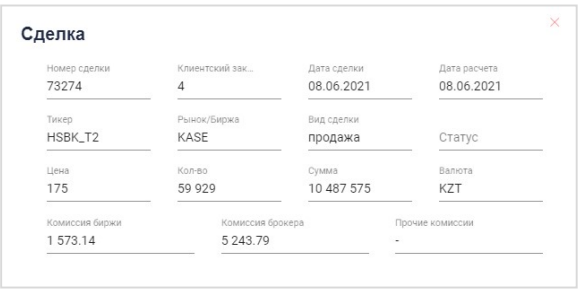

### Список заявок на перевод денег

В разделе «Поручения» открывается список заявок клиента на перевод денег за заданный период времени:

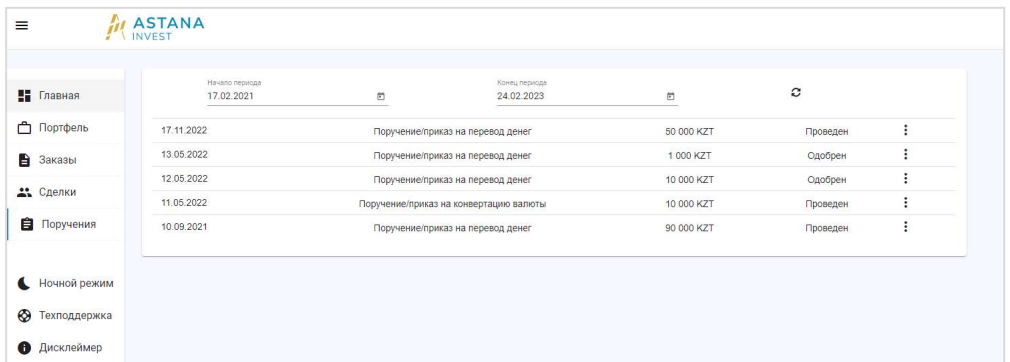

В правой части каждой из строк списка расположен значок (в виде трех точек), при нажатии на который открывается контекстное меню. При выборе пункта «Подробно», откроется форма с подробным описанием параметров заявки (поручения):

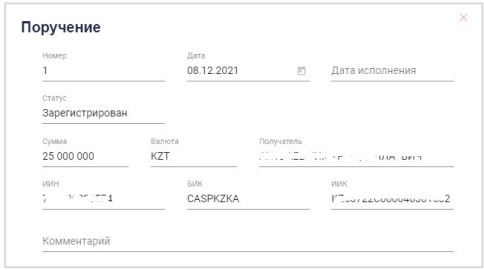

#### Изменение пароля клиента

Для изменения пароля необходимо на верхней панели меню Приложения нажать на значок профиля клиента и выбрать из выпадающего списка пункт «Сменить пароль». В соответствующих полях открывшейся экранной формы следует указать старый пароль, а также новый пароль (дважды). При вводе корректных значений Приложение выдаст на экран сообщение «Пароль успешно изменен». В противном случае – на экран выдается сообщение с текстом ошибки:

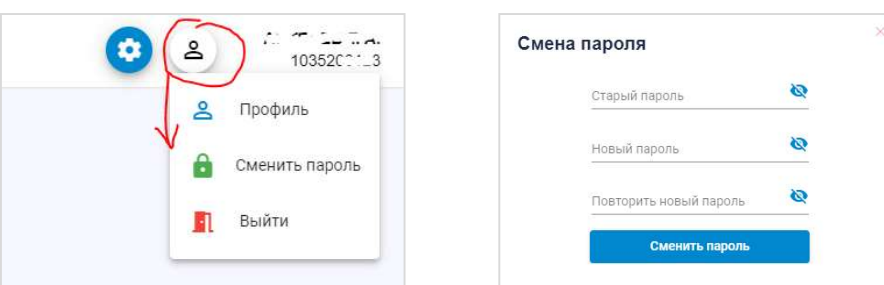